<http://cialdea.dia.uniroma3.it/teaching/pf/>

#### <span id="page-0-0"></span>**Linguaggi funzionali**

- di alto livello: un programma è una funzione.
- di tipo dichiarativo: il programmatore specifica **che cosa** calcola la funzione, piuttosto che **come**.

#### **Objective Caml**

- Linguaggio della famiglia ML sviluppato e distribuito dall'INRIA (Francia) dal 1984
- Supporta diversi stili di programmazione: funzionale, imperativo, a oggetti.

Diverse tipologie di linguaggi di programmazione.

Sotto ogni linguaggio c'è un **modello di calcolo**, che determina

- **•** le operazioni eseguibili
- una classe di linguaggi
- uno stile di programmazione ("paradigma" di programmazione)

Modelli astratti e modelli rappresentati dall'hardware

#### **Linguaggi dichiarativi**

Un programma è più vicino alla descrizione di

- **che cosa** si deve calcolare,
- piuttosto che a **come** calcolare

(linguaggi **imperativi**: assegna il valore ... alla variabile *x*, poi entra in un ciclo fino a che ...., fai questo e quello, .... alla fine riporta il valore della variabile ...).

# Esempio: calcolo del fattoriale

Cos'è il fattoriale di un numero naturale?

$$
n! = 1 \times 2 \times \ldots \times n - 1 \times n
$$
  
= 
$$
(n-1)! \times n
$$

Caso particolare:

$$
0!=1\qquad \qquad
$$

```
(* fact: int \rightarrow int *)let rec fact n =
  if n=0then 1
  else fact(n-1) * n
```
#### COMANDI, ASSEGNAZIONE, CICLI

I costrutti di controllo fondamentali sono

- applicazione di funzioni :  $| f(x) |$  o semplicemente  $| f(x) |$
- composizione di funzioni :  $\int f(g x)$  $\bullet$
- ricorsione 0

### Modalità interattiva: ciclo READ - EVAL - PRINT

```
# pred 6;;
- : int = 5
# abs 7;;
- : int = 7\# abs (-7);;
- : int = 7# 6 \times 7; j- : int = 42
```

```
# let numero = 6 \times 7;;
val numero : int = 42
# succ (pred (pred numero));;
- : int = 41
# let rec fact n =
if n=0 then 1
else n \star fact(n-1);;
   val fact : int \rightarrow int = \langlefun>
# fact 4;;
- : int = 24
```
- READ: il compilatore legge un' espressione o una dichiarazione
- EVAL: calcola il valore dell'espressione e ne **deduce** il tipo (o "memorizza" la dichiarazione)
- PRINT: stampa il tipo e il valore dell'espressione (o della variabile "dichiarata")

OCaml può dedurre (inferire) qual è il tipo di un'espressione senza bisogno di dichiarazioni esplicite

```
# if numero > 0 then "pippo" else "pluto";;
- : string = "pippo"
# let double n = 2 * n;
val double : int \Rightarrow int = <fun>
```
OCaml è un linguaggio a tipizzazione statica : ogni espressione ha un tipo che può essere **determinato a tempo di compilazione**.

**Tipi semplici:** bool, int, float, string, char, unit, exn **Prodotto cartesiano (tipo delle coppie):**  $T_1 \times T_2$ **Tipo delle funzioni:** *Dominio* → *Codominio*

- I costrutti di base sono espressioni (non comandi)
- Le espressioni hanno sempre un **valore** e un **tipo**
- **II** calcolo procede **valutando espressioni**, non ci sono effetti collaterali Valutare un'espressione = semplificarla fino ad ottenere un'espressione non più semplificabile, cioè un valore.

```
\# double((3+7) \star (32 mod 5));;
- : int = 40
 double((3+7) \star (32 \text{ mod } 5)))
         \Rightarrow double (10 \star (32 mod 5))
         \Rightarrow double (10 \star 2)
         ⇒ double 20
         \Rightarrow 40
```
let numero =  $6*7$ 

Forma generale di una dichiarazione

**let** <identificatore> = <espressione>

Dichiarazione di funzione:

let double = function  $n \rightarrow 2 \times n$ 

O anche, con una sintassi più familiare:

let double  $n = 2 \times n$ 

**let** <identificatore> <parametri> = <espressione>

Per dichiarare funzioni ricorsive:

**let rec** <identificatore> <parametri> = <espressione>

Un ambiente è una collezione di **legami** variabile-valore:

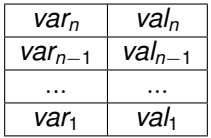

Ambiente iniziale:

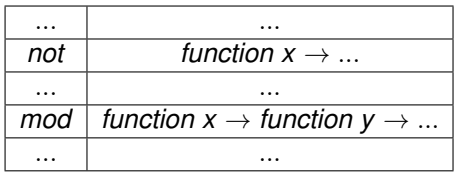

Ambiente del **modulo** *Stdlib*

 $\mathcal{L}$  $\left\lfloor$ 

 $\int$ 

### Estensione dell'ambiente mediante dichiarazioni

La valutazione di una dichiarazione aggiunge un nuovo legame all'ambiente:

# let two =  $2;$ ; val two :  $int = 2$ 

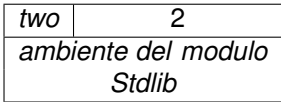

```
# let three = two + 1;;
val three \cdot int = 3
```
- Viene valutata l'espressione  $two + 1$  nell'ambiente esistente, dove il valore di two è 2:
- Viene creato un nuovo legame, di three con il valore di two  $+1$

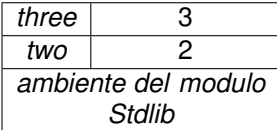

L'ambiente viene gestito come una **pila**: i nuovi legami vengono aggiunti in alto e si cerca il valore delle variabili a partire dall'alto.

```
\# let two = "due";;
val two : string = "due"
```
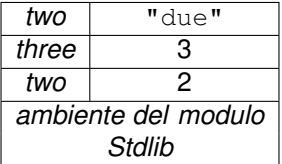

In questo ambiente, il valore di  $t_{\text{wo}}$  è "due": il nuovo legame nasconde il vecchio.

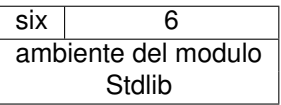

# let six= $6$ ;;

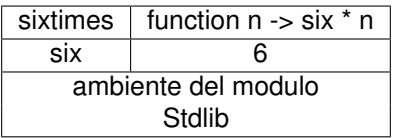

```
\# let six=6::
# let sixtimes n=
  six*n;;
```
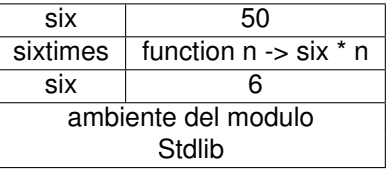

```
# let six=6;;
# let sixtimes n=
  six*n;;
# let six=50;;
```
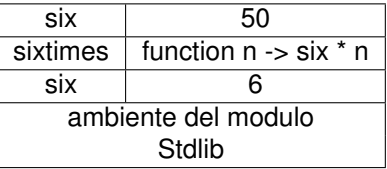

```
# let six=6;;
# let sixtimes n=
  six*n;;
# let six=50;;
# six;;
- : int = 50
# sixtimes 3;;
 : int = 18
```
Il valore di six nel corpo di sixtimes viene cercato **nell'ambiente di dichiarazione** di sixtimes, cioè nell'ambiente in cui sixtimes è stata definita.

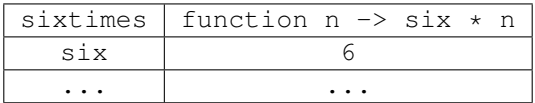

```
# let six=6;;
# let sixtimes n = \text{six} * n;# sixtimes (2+1);
```
Quando la funzione sixtimes viene applicata a un argomento:

il suo argomento viene valutato nell'ambiente

### Chiamata di funzioni

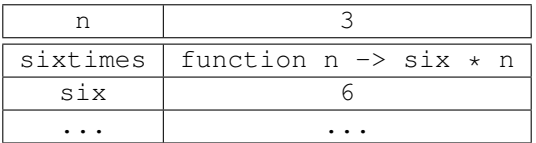

```
\# let six=6::
 let sixtimes n = \text{six} * n;;
# sixtimes (2+1);
```
Quando la funzione sixtimes viene applicata a un argomento:

- il suo argomento viene valutato nell'ambiente
- viene creato un nuovo legame **provvisorio** del parametro formale n con il valore dell'argomento
- $\bullet$  in questo nuovo ambiente viene valutato il corpo della funzione,  $\sin x \cdot n$

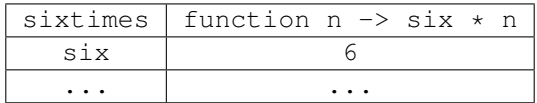

```
\# let six=6;;
 let sixtimes n = \text{six} * n;;
# sixtimes (2+1);\cdot int = 18
```
Quando la funzione sixtimes viene applicata a un argomento:

- il suo argomento viene valutato nell'ambiente
- viene creato un nuovo legame **provvisorio** del parametro formale n con il valore dell'argomento
- in questo nuovo ambiente viene valutato il corpo della funzione,  $\sin x * n$
- **•** il legame provvisorio viene cancellato.

## Polimorfismo

```
# let first (x,y) = x;;
val first : 'a * 'b \rightarrow 'a = \frac{fun}{b}# first (true, 0);;
- : bool = true
# first (0, "pippo");;
- : int = 0
```

```
'a e 'b sono variabili di tipo
  (a mano usiamo le lettere greche \alpha, \beta, ...)
```
- **•** first si può applicare a qualsiasi coppia, ha un numero infinito di tipi
- Tipo di "qualsiasi coppia":  $\alpha \times \beta$  ('a  $\star$  'b)

```
# let id x = x;;
val id : a \rightarrow a = \frac{\text{fun}}{\text{tan}}# id 6.3;;
- : float = 6.3
# id "pluto";;
- : string = "pluto"
```
- # double;;
- $-$ : int  $\rightarrow$  int  $=$  <fun>

double è una funzione

# double;;  $-$ : int  $\rightarrow$  int  $=$  <fun> # (double,"pippo");; - : (int  $\rightarrow$  int)  $\star$  string = (<fun>, "pippo")

- **o** double **è una funzione**
- Le funzioni possono essere **componenti di una struttura dati**

```
# double;;
-: int \rightarrow int = <fun>
# (double,"pippo");;
- : (int \rightarrow int) \star string = (<fun>, "pippo")
# first(double,"pippo");;
-: int \rightarrow int = <fun>
```
- double è una funzione
- Le funzioni possono essere **componenti di una struttura dati**
- Le funzioni possono essere **argomenti** di altre funzioni

```
# double;;
-: int \rightarrow int = <fun>
# (double,"pippo");;
- : (int \rightarrow int) \star string = (<fun>, "pippo")
# first(double,"pippo");;
- \cdot int -\rangle int = \langlefun\rangle# let times n = function m \rightarrow n * m:
val times \cdot int -> int -> int = \langlefun>
```
#### double è una funzione

- Le funzioni possono essere **componenti di una struttura dati**
- Le funzioni possono essere **argomenti** di altre funzioni
- Le funzioni possono essere **valori** riportati da altre funzioni

```
# double;;
-: int \rightarrow int = <fun>
# (double,"pippo");;
- : (int \rightarrow int) \star string = (<fun>, "pippo")
# first(double,"pippo");;
- \cdot int -\rangle int = \langlefun\rangle# let times n = function m \rightarrow n * m:
val times : int \rightarrow int \rightarrow int = <fun>
# let double = times 2;;
val double \cdot int \rightarrow int = \langlefun\rangle# (times 3) 5;;
- : int = 15
```
- double è una funzione
- Le funzioni possono essere **componenti di una struttura dati**
- Le funzioni possono essere **argomenti** di altre funzioni
- Le funzioni possono essere **valori** riportati da altre funzioni

### Uso delle parentesi

Nei tipi (**espressioni di tipo**)

int  $\rightarrow$  int  $\rightarrow$  int = int  $\rightarrow$  (int  $\rightarrow$  int) si associa a destra

Nelle **espressioni**

 $(times 3) 5 = times 3 5$ si associa a sinistra # let square  $n = n \star n$ ; val square : int  $\rightarrow$  int =  $\langle$ fun> # double square 3;; Characters 0-6: double square 3;;  $\wedge\wedge\wedge\wedge\wedge\wedge\wedge$ Error: This function is applied to too many arguments; maybe you forgot a ';'

# double (square 3);;

```
- : int = 18
```
Prendono come argomento o riportano come valore una funzione

```
(\star \text{ sum : } (int \to int) \to ) (int \star \text{ int}) \to int \star))
(* sum f (lower, upper) = (f lower) + (f (lower+1)) +
                                    \ldots + (f upper) \star)
let rec sum f = function(lower, upper) \rightarrow if lower > upper then 0
                          else f lower + sum f (lower +1,upper)
```
#### O anche

```
let rec sum f (lower,upper) =
  if lower > upper then 0
  else f lower + sum f (lower +1,upper)
Tipo di sum
```
sum: (int  $\rightarrow$  int)  $\rightarrow$  ((int  $\star$  int)  $\rightarrow$  int) sum double: (int  $\star$  int)  $\rightarrow$  int sommatoria dei doppi sum double  $(3,5)$ : int  $6 + 8 + 10 = 24$ 

La funzione sum può essere applicata anche soltanto al suo primo argomento:

```
sum double: (int * int) \rightarrow int
```
Vogliamo "risparmiare" ancora qualche parentesi e fare in modo che sum si possa applicare alla funzione e all'estremo inferiore soltanto?

```
(* \text{ sum :} \text{ (int } \rightarrow \text{ int}) \rightarrow \text{ int } \rightarrow \text{ int } \rightarrow \text{ int } \star)let rec sum f lower upper =
   if lower > upper then 0
   else f lower + sum f (lower +1) upper
```
# sum double;;  $-$ : int  $\rightarrow$  int  $\rightarrow$  int  $=$  <fun> # sum double 3;;  $-$ : int  $-$ > int = <fun>

(\* mult: int  $\star$  int  $\to$  int  $\star$ ) int  $\to$  int  $\to$  int  $\star$ ) let mult  $(m, n) = m * n$  let times  $m n = m * n$ (\* times:

**times** è la **forma currificata** di **mult**: calcola gli stessi valori, ma "consuma un argomento alla volta"

let times  $n =$  function  $m \rightarrow n*m$ let times = function  $n \rightarrow$  function  $m \rightarrow n*m$   $(* \text{min}++")$ int  $\star$  int  $\to$  int  $\star$ ) let mult  $(m, n) = m * n$  let times  $m n = m * n$  $(* + \text{imes}:$ int  $\rightarrow$  int  $\rightarrow$  int  $\star$ )

**times** è la **forma currificata** di **mult**: calcola gli stessi valori, ma "consuma un argomento alla volta"

let times  $n =$  function  $m \rightarrow n*m$ let times = function  $n \rightarrow$  function  $m \rightarrow n \times m$ 

Può anche essere applicata solo parzialmente: **times 5: int -> int** è un'**applicazione parziale** di **times**.

sum (times 5) 1 10 = 
$$
\sum_{k=1}^{10} (5 \times k)
$$

 $(* \text{min}++")$ int  $\star$  int  $\to$  int  $\star$ ) let mult  $(m, n) = m * n$  let times  $m n = m * n$  $(* + \text{imes}:$  $int \rightarrow int \rightarrow int \rightarrow i$ 

**times** è la **forma currificata** di **mult**: calcola gli stessi valori, ma "consuma un argomento alla volta"

let times  $n =$  function  $m \rightarrow n*m$ let times = function  $n \rightarrow$  function  $m \rightarrow n*m$ 

Può anche essere applicata solo parzialmente: **times 5: int -> int** è un'**applicazione parziale** di **times**.

sum (times 5) 1 10 = 
$$
\sum_{k=1}^{10} (5 \times k)
$$
  
\n# List-map (times 2) [1; 2; 3; 4];;  
\n- : int list = [2; 4; 6; 8]

#### Forma currificata di una funzione su tuple

In generale, *f<sup>c</sup>* è la forma currificata di *f* se

$$
f: \t t_1 \times ... \times t_n \to t
$$
  

$$
f_c: \t t_1 \to (t_2 \to ... \to (t_n \to t)...)
$$

e per ogni  $a_1, ..., a_n$ :  $f(a_1, ..., a_n) = (((f_c a_1) a_2) ... a_n)$ 

Le parentesi possono essere omesse

- **•** sia nel tipo di  $f_c$  (si associa a destra),
- sia nell'applicazione di *f<sup>c</sup>* (si associa a sinistra).

### Forma currificata di una funzione su tuple

In generale, *f<sup>c</sup>* è la forma currificata di *f* se

$$
f: \t t_1 \times ... \times t_n \to t
$$
  

$$
f_c: \t t_1 \to (t_2 \to ... \to (t_n \to t)...)
$$

e per ogni  $a_1, ..., a_n$ :  $f(a_1, ..., a_n) = (((f_c a_1) a_2) ... a_n)$ 

Le parentesi possono essere omesse

- **•** sia nel tipo di *f<sub>c</sub>* (si associa a destra),
- sia nell'applicazione di *f<sup>c</sup>* (si associa a sinistra).

#### **Espressioni per denotare funzioni**

- <sup>1</sup> variabili: **times**
- <sup>2</sup> astrazioni funzionali: **function x -> function y -> x\*y**, o anche **fun x y -> x\*y**
- <sup>3</sup> espressioni funzionali: **sum (times 5)**, **sum (times 5) 0**

```
# let pair x y = (x, y);;
val pair : 'a \rightarrow 'b \rightarrow 'a \star 'b = \langlefun>
```

```
pair 3: a \rightarrow \text{int} \times a
```
è la funzione che "accoppia 3" al suo argomento

```
# let greaterthan x y = y > x;;
val greaterthan : 'a \rightarrow 'a \rightarrow bool = \langle fun \rangle
```
#### **greaterthan 0**: int -> int

è un predicato: essere maggiore di 0

```
# List.filter (greaterthan 0) [2; 0; -1; 4; -8; -10; 5];;
- : int list = [2; 4; 5]
```
# Funzioni in forma "currificata" (III)

- $(*$  sumbetween : int  $*$  int  $\rightarrow$  int  $*)$
- $(* \text{sumbetween } (n,m) = n + (n+1) + ... + m*)$

# Funzioni in forma "currificata" (III)

 $(*$  sumbetween : int  $*$  int  $\rightarrow$  int  $*)$ 

 $(* \text{sumbetween } (n,m) = n + (n+1) + ... + m*)$ 

let rec sumbetween  $(n,m)$  =

if  $n>m$  then 0 else  $n +$  sumbetween  $(n+1,m)$ 

# Funzioni in forma "currificata" (III)

```
(* sumbetween : int * int \rightarrow int *)(* \text{sumbetween } (n,m) = n + (n+1) + ... + m*)let rec sumbetween (n, m) =
  if n>m then 0 else n + sumbetween (n+1,m)
```

```
(* sbt : int \rightarrow int \rightarrow int \star)
(* \text{ sbt } n \text{ m} = \text{sumbetween } (n,m) \cdot *)let rec sbt n m =
  if n>m then 0 else n + sbt (n+1) m
```
sbt "calcola" gli stessi valori di sumbetween, ma "consumando" gli argomenti uno alla volta

```
sumbetween: int * int -> int
       sbt: int -> int -> int
```
sbt è la **forma currificata** di sumbetween,

si può applicare parzialmente .

Ad esempio, sbt  $0:$  int  $\rightarrow$  int, applicata a n, riporta la somma dei primi n numeri naturali.

# Operazioni predefinite in Ocaml

Molte operazioni predefinite in Ocaml sono in forma currificata

```
# max;;
```
 $-$ : 'a -> 'a -> 'a = <fun>

#### **Le operazioni infisse predefinite sono in forma currificata:**

```
# (+);;
-: int \rightarrow int \rightarrow int = <fun>
# (+) 3 5;;
- : int = 8
```
**(+)** è l'operatore somma usato in forma infissa

```
\# ( \star ) ; ;
-: int \rightarrow int \rightarrow int = <fun>
\# \pmod{:
-: int \rightarrow int \rightarrow int = <fun>
# (=);;
- : 'a \rightarrow 'a \rightarrow bool = \langlefun\rangle
```
### Definizione di operatori infissi

```
# let (++) x y = 2 * (x+y);
val ( ++ ) : int - int - int = \tan# (++) 3 5;;
- : int = 16
\# 3 ++ 5;;
- : int = 16
# ++ ;;
Characters 0-2:
  ++ ; ;
  \wedge\wedgeError: Syntax error
# (++);;
-: int \rightarrow int \rightarrow int = <fun>
```
### Composizione di funzioni

```
(* \text{ comp} : ('a \rightarrow 'b) \rightarrow ('c \rightarrow 'a) \rightarrow ('c \rightarrow 'b) \ast)(* comp f q = composizione di f con q *)
let comp f q = function x \rightarrow f (q x)
```
#### O anche

let comp  $f$  q  $x = f$  (q  $x$ )

#### Che è come dire

comp = function f  $\rightarrow$  function q  $\rightarrow$  function x  $\rightarrow$  f (q x)

Esempio: composizione di double con la funzione predefinita succ: int  $\rightarrow$  int (succ  $n = n+1$ ) – e viceversa

# comp double succ;;  $-$ : int  $\rightarrow$  int  $=$  <fun> # comp double succ 4;;

### Composizione di funzioni

```
(* \text{ comp} : ('a \rightarrow 'b) \rightarrow ('c \rightarrow 'a) \rightarrow ('c \rightarrow 'b) \ast)(* comp f q = composizione di f con q *)
let comp f q = function x \rightarrow f (q x)
```
#### O anche

let comp  $f$  q  $x = f$  (q  $x$ )

#### Che è come dire

comp = function f  $\rightarrow$  function q  $\rightarrow$  function x  $\rightarrow$  f (q x)

Esempio: composizione di double con la funzione predefinita succ: int  $\rightarrow$  int (succ  $n = n+1$ ) – e viceversa

```
# comp double succ;;
-: int \rightarrow int = <fun>
# comp double succ 4;;
- : int = 10
```

```
# comp succ double 4;;
```
### Composizione di funzioni

```
(* \text{ comp} : ('a \rightarrow 'b) \rightarrow ('c \rightarrow 'a) \rightarrow ('c \rightarrow 'b) \ast)(* comp f q = composizione di f con q *)
let comp f q = function x \rightarrow f (q x)
```
#### O anche

let comp  $f$  q  $x = f$  (q  $x$ )

#### Che è come dire

comp = function f  $\rightarrow$  function q  $\rightarrow$  function x  $\rightarrow$  f (q x)

Esempio: composizione di double con la funzione predefinita succ: int  $\rightarrow$  int (succ  $n = n+1$ ) – e viceversa

```
# comp double succ;;
-: int \rightarrow int = <fun>
# comp double succ 4;;
- : int = 10
# comp succ double 4;;
- \cdot int = 9
```
#### La composizione definita come operatore infisso

```
\# let (@@) f q x = f(q x);;
val @@: ('a -> 'b) -> ('c -> 'a) -> 'c -> 'b = \langle fun \rangle
```

```
# let treble n = 3 \times n;
val treble \cdot int \rightarrow int = \langlefun\rangle
```

```
# let sixtimes = double @@ treble;;
val sixtimes : int \rightarrow int = \langlefun\rangle
```

```
# let f = (times 2) @ (4) 100;;
val f : \text{int} \rightarrow \text{int} = \langle f \rangle
```
 $# f 3; ;$ 

#### La composizione definita come operatore infisso

```
\# let (@@) f q x = f(q x);;
val @@: ('a -> 'b) -> ('c -> 'a) -> 'c -> 'b = \langle fun \rangle
```

```
# let treble n = 3 \times n;
val treble \cdot int \rightarrow int = \langlefun\rangle
```

```
# let sixtimes = double @@ treble;;
val sixtimes : int \rightarrow int = \langlefun\rangle
```

```
# let f = (times 2) @ (4) 100;;
val f : \text{int} \rightarrow \text{int} = \langle f \rangle
```

```
# f 3; ;- : int = 206
```
Un tipo è un **insieme di valori** Tipi semplici:

> <http://caml.inria.fr/pub/docs/manual-ocaml/core.html#sec473> <http://caml.inria.fr/pub/docs/manual-ocaml/libref/Stdlib.html>

bool: {*true*, *false*}

```
Operazioni booleane: not, &&, ||
```

```
# (true && not false) || false;;
```

```
- : bool = true
```
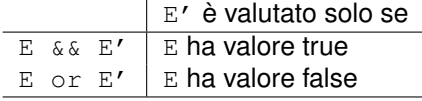

### Tipi predefiniti: tipi numerici

int: {0, 1, −1, 2, −2, . . . , *max*\_*int*, *min*\_*int*}

**Operazioni:**  $+ - \times /$  mod succ pred

• float: floating-point numbers  $(0.01, 3.0, -4.0, 7E-5,...)$ 

**Operazioni:**  $+$ .  $-$ .  $\star$ .  $/$ .  $\star \star$  sqrt sin ...

Attenzione: in OCaml non c'è conversione automatica dei tipi numerici

```
(*\nvert \text{average} : \text{float} \rightarrow \text{float} \rightarrow \text{float} \star)(* average x y = media aritmetica di x e y *)
let average x y = (x \star y) / 2.0
```
# average  $2 \frac{3}{7}$ ;

### Tipi predefiniti: tipi numerici

int: {0, 1, −1, 2, −2, . . . , *max*\_*int*, *min*\_*int*}

**Operazioni:**  $+ - \times /$  mod succ pred

• float: floating-point numbers  $(0.01, 3.0, -4.0, 7E-5,...)$ 

**Operazioni:**  $+$ .  $-$ .  $\star$ .  $/$ .  $\star \star$  sqrt sin ...

Attenzione: in OCaml non c'è conversione automatica dei tipi numerici

```
(*\nvert \text{average} : \text{float} \rightarrow \text{float} \rightarrow \text{float} \star)(* average x y = media aritmetica di x e y *)
let average x y = (x \star y) / 2.0
```

```
# average 2 \frac{3}{7};
Characters 8-9:
   average 2 3;;
                \hat{\phantom{1}}
```
Error: This expression has type int but an expression was expected of type float

**• char: 'a', '9', ' ', ...** 

```
Operazioni: int of char: char \rightarrow int,
            char_of_int: int -> char
  # int of char 'A';;
  - : int = 65
  # char_of_int 65;;
  - : char = 'A'\bullet string: "pippo", "pluto", "12Ev",...
```
#### Operazioni: <sup>∧</sup> (concatenazione)

```
# "programmazione " ^ "funzionale";;
- : string = "programmazione funzionale"
# "ABCDEFG". [2];;
- : char = 'C'# string_of_int 45;;
-: string = "45"
```
### Operatori di confronto

Uguaglianza, disuguaglianza e operatori di confronto sono **definiti su qualsiasi tipo**, **eccetto le funzioni** e i tipi contenenti funzioni.

 $bool = true$ 

 $bool = false$ 

 $bool = false$  $abc" > "ABC"$ ;  $bool = true$ 

 $bool = true$ 

# 3\*8 = 24;; - : bool = true # "pippo" = "pi" ^ "ppo";; - : bool = true # true = not true;; - : bool = false # true <> false;; - : bool = true # 3\*8 <= 30;; # 6.0 < 5.9;; # 'A' >= 'B';; # false < true;; # (4,true) <= (10,false);;

# double = times  $2;$ ; Exception: Invalid\_argument "equal: functional value"

 $-$  :

#### **if E then F else G**

è un'espressione condizionale se:

- E è di tipo bool
- F e G hanno **uno** stesso tipo (almeno un sottotipo in comune)
	- **ML è un linguaggio fortemente tipato:** il tipo di "if E then F else G" deve essere determinabile a tempo di compilazione
- Le espressioni **hanno sempre un tipo e un valore**:
	- Il tipo di "if E then F else G" è il tipo **più generale** che F e G hanno in comune
	- **Il suo valore è:** 
		- il valore di F se E ha valore true
		- il valore di G se E ha valore false

#### **È un'espressione, non un costrutto di controllo La parte else non può mancare**

Nel valutare un'espressione "if E then F else G":

- se E è true. G non viene valutata
- se E è false, F non viene valutata

## Operatori booleani e espressioni condizionali

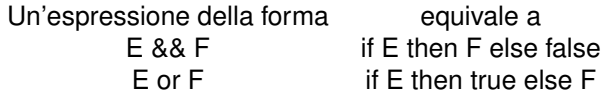

Espressioni condizionali che hanno true/false in uno dei due rami (then/else), si possono riscrivere usando gli operatori booleani.

- se uno dei due rami ha true: qual e' l'operatore logico al quale basta valutare un argomento per riportare true?
- se uno dei due rami ha false: qual e' l'operatore a cui basta valutare un argomento per riportare false?

if F then false else F  $\Rightarrow$ 

# Operatori booleani e espressioni condizionali

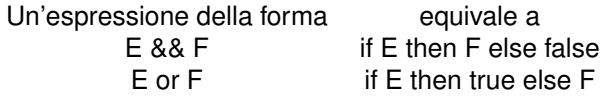

Espressioni condizionali che hanno true/false in uno dei due rami (then/else), si possono riscrivere usando gli operatori booleani.

- se uno dei due rami ha true: qual e' l'operatore logico al quale basta valutare un argomento per riportare true?
- se uno dei due rami ha false: qual e' l'operatore a cui basta valutare un argomento per riportare false?

if F then false else  $F \Rightarrow$  not F && F

Come nella valutazione delle espressioni booleane, la valutazione delle espressioni condizionali è **"pigra"**:

quando si valuta if E then F else G:

- $\bullet$  viene valutata E:
- $\bullet$  se il valore di E è true, allora viene valutata  $F e$  G non viene valutata;
- $\bullet$  se il valore di E è false, allora viene valutata G  $-$  e F non viene valutata.

### Esempi

```
# 4 + (if 1 < 0 then 3 \times 8 else 5 / 2);;
-: int = 6
```

```
4 + (if 1 < 0 then 3 * 8 else 5 / 2)\Rightarrow 4 + (if false then 3 * 8 else 5 / 2)
   ==> 4 + (5 / 2)===> 4 + 2\Rightarrow 6
(* sign : int \rightarrow int *)
```

```
(* sign n = 0, 1 o -1 a seconda del "seqno" di n *)let sign n =
 if n > 0 then 1
 else if n = 0 then 0ese -1
```
**Indentazione:** sempre gli else sotto i rispettivi if.

La parte else non manca mai: non ci sono problemi di ambiguità

# Regole di calcolo per la valutazione di espressioni

#### MODELLO DI CALCOLO: CALCOLARE = RIDURRE

# let square x = x \* x;  
\nvalue : int -> int = 
$$
\langle
$$
fun>   
\nsquare (3\*2) ==> square 6 ==> 6 \* 6 ==> 36  
\nsquare (3\*2) ==> (3\*2) \* (3\*2) ==> 6 \* (3\*2)  
\n==> 6\*6 ==> 36

#### **Regole di calcolo:**

- **CALL BY VALUE**: calcolare il valore dell'argomento prima di applicare una funzione
- **CALL BY NAME**: applicare la funzione prima di aver calcolato il valore dell'argomento

#### **Regola di calcolo di ML: call by value Eccezioni: espressioni condizionali, operatori booleani**

#### Necessità di espressioni "lazy"

```
let rec fact n = if n=0 then 1
                 else n * fact (n-1)
```
Call by value:

```
fact 1 == if 1 \le 0 then 1 else 1 * fact (1-1)\Rightarrow if false then 1 else 1 \star fact 0
       \Rightarrow if false then 1
            else 1 * (if 0 \le 0 then 1 else 0 * fact(0-1))
        \Rightarrow if false then 1
            else 1 * (if true then 1 else 0 * fact(-1))
       \Rightarrow if false then 1
            else 1 * (if true then 1else 0 * (if -1<=0 then 1
                                   else fact(-1-1))
       \Rightarrow if false then 1
            else 1 * (if true then 1else 0 * (if true then 1
                                   else fact(-2)))
```
................

Se la valutazione di espressioni condizionali non fosse "pigra":

```
(* \text{cond}: \text{bool} * 'a * 'a -> 'a *)let cond(c, e1, e2) =
  if c then e1 else e2
```
L'applicazione di funzioni definite da programma è regolata dalla "call by value"

```
let rec fact n =
  cond(n=0, 1, n*fact(n-1))
# fact 1::
Stack overflow during evaluation (looping recursion?).
```
#### **(E,F)**

```
# let a = (3>4, "pippo");;
val a : bool * string = (false, "pippo")
# let b = (a, 5.1);val b : (bool \star string) \star float = ((false, "pippo"), 5.1)
```
 $t_1 \times t_2$  è il tipo delle coppie ordinate il cui primo elemento è di tipo  $t_1$  ed il secondo di tipo  $t_2$  (il prodotto cartesiano di  $t_1$  e  $t_2$ ). Attenzione: × è un **costruttore di tipo** (un'operazione su tipi)

let  $c = (double, 6)$ :

#### **(E,F)**

```
# let a = (3>4, "pippo");;
val a : bool * string = (false, "pippo")
# let b = (a, 5.1):
val b : (bool \star string) \star float = ((false, "pippo"), 5.1)
```
 $t_1 \times t_2$  è il tipo delle coppie ordinate il cui primo elemento è di tipo  $t_1$  ed il secondo di tipo  $t_2$  (il prodotto cartesiano di  $t_1$  e  $t_2$ ).

Attenzione: × è un **costruttore di tipo** (un'operazione su tipi)

```
let c = (double, 6):
val c : (int \rightarrow int) \star int = (<fun>, 6)
```
**Selettori** del tipo coppia: **fst**: α × β → α **snd**:  $\alpha \times \beta \rightarrow \beta$ 

 $#$  snd (fst b)::

#### **(E,F)**

```
# let a = (3>4, "pippo");;
val a : bool * string = (false, "pippo")
# let b = (a, 5.1);val b : (bool \star string) \star float = ((false, "pippo"), 5.1)
```
 $t_1 \times t_2$  è il tipo delle coppie ordinate il cui primo elemento è di tipo  $t_1$  ed il secondo di tipo  $t_2$  (il prodotto cartesiano di  $t_1$  e  $t_2$ ).

Attenzione: × è un **costruttore di tipo** (un'operazione su tipi)

```
let c = (double, 6):
val c : (int \rightarrow int) \star int = (<fun>, 6)
```
**Selettori** del tipo coppia: **fst**: α × β → α **snd**:  $\alpha \times \beta \rightarrow \beta$ 

```
# snd (fst b);;
- : string = "pippo"
```

```
# (true, 5 \times 4, "venti");;
-: bool * int * string = (true, 20, "venti")
# (3<5,10.3,'K',int_of_string "50");;
- : bool \star float \star char \star int = (true, 10.3, 'K', 50)
# (true,("pippo",98),4.0);;
- : bool \star (string \star int) \star float = (true, ("pippo", 98), 4.)
\# (3<4, ("pippo", 90+8)) = (true, "pippo", 98);;
```

```
# (true, 5 \times 4, "venti");;
-: bool * int * string = (true, 20, "venti")
# (3<5,10.3,'K',int_of_string "50");;
- : bool \star float \star char \star int = (true, 10.3, 'K', 50)
# (true,("pippo",98),4.0);;
- : bool \star (string \star int) \star float = (true, ("pippo", 98), 4.)
\# (3<4, ("pippo", 90+8)) = (true, "pippo", 98);;
Characters 23-42:
    (3<4, ("pippo", 90+8)) = (true, "pippo", 98);;^^^^^^^^^^^^^^^^^^^^
Error: This expression has type bool * string * int
       but an expression was expected of type
       bool \star (string \star int)
```
Il prodotto cartesiano non è associativo: bool  $*$  (string  $*$  int)  $\neq$  bool  $*$  string  $*$  int

Ogni tipo di dati è caratterizzato da un insieme di

- un insieme di **costruttori** (costanti + operazioni che "costruiscono" valori di quel tipo)
- un insieme di **selettori** (operazioni che "selezionano" componenti da un valore del tipo)

I tipi semplici (int, float, bool, string, char, ...) non hanno selettori ma solo costruttori:

**i costruttori di un tipo di dati semplici sono tutti i valori del tipo**

- <span id="page-60-0"></span>**costruttore**: **( , )** (insieme di parentesi e virgola). Applicato a un'espressione di tipo  $\alpha$  e una di tipo  $\beta$ , ne costruisce una di tipo  $\alpha \times \beta$ .
- **selettori**: **fst, snd**.

Applicate a un'espressione di tipo  $\alpha \times \beta$ , ne riportano i componenti (di tipo  $\alpha$  e  $\beta$ , rispettivamente).

**fst** e **snd** sono funzioni polimorfe, ma attenzione:

```
# fst (double, 6,'p');;
```
- **costruttore**: **( , )** (insieme di parentesi e virgola). Applicato a un'espressione di tipo  $\alpha$  e una di tipo  $\beta$ , ne costruisce una di tipo  $\alpha \times \beta$ .
- **selettori**: **fst, snd**.

Applicate a un'espressione di tipo  $\alpha \times \beta$ , ne riportano i componenti (di tipo  $\alpha$  e  $\beta$ , rispettivamente).

**fst** e **snd** sono funzioni polimorfe, ma attenzione:

```
# fst (double, 6,'p');;
Characters 4-18: fst (double, 6,'p');;
                     \lambda
```
Error: This expression has type (int  $\rightarrow$  int)  $\star$  int  $\star$  char but an expression was expected of type  $'a * 'b$